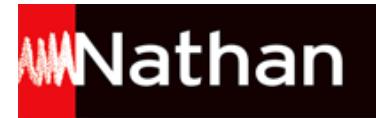

# **Transmath 4<sup>e</sup> - éd. 2016**

## Liste des ressources

#### **Chapitre 01 – Reconnaître un multiple ou un diviseur**

- **Exercices interactifs :** QCM interactif (ch 01) • ch01\_p010\_qcm/index.html - **Documents à photocopier :** Documents à photocopier (ch 01) · ch01\_p010\_docs\_photocopie.pdf - **Fichiers TICE :** Ex 73 – p 19 (corrigé) • ch01\_p019\_ex73\_corrige.ods - **Fichiers TICE :** Ex 73 – p 19 (énoncé) • ch01\_p019\_ex73\_enonce.ods - **Fichiers TICE :** Ex 74 – p 19 (corrigé) • ch01\_p019\_ex74\_corrige.ods - **Fichiers TICE :** Ex 74 – p 19 (énoncé) • ch01\_p019\_ex74\_enonce.ods - **Fichiers TICE :** Ex 91 – p 22 (corrigé) • ch01\_p022\_ex91\_corrige.ods - **Fichiers TICE :** Ex 93 – p 23 (corrigé) • ch01\_p022\_ex93\_corrige.ods - **Outils pour le professeur :** Indicateurs de réussite des tâches complexes (ch 01) · ch01\_p023\_ir.pdf - **Livre du professeur :** Livre du prof (ch 01) • ch01\_p010\_livre\_prof.pdf

## **Chapitre 02 – Multiplier diviser des nombres relatifs**

```
- Exercices interactifs :
QCM interactif (ch 02) • ch02_p024_qcm/index.html
- Documents à photocopier :
Documents à photocopier (ch 02) • ch02_p024_docs_photocopie.pdf
- Fichiers TICE :
Ex 78 – question 1. a. – p 33 (corrigé) \bullet ch02 p033 ex78 corrige1a.ods
- Fichiers TICE :
Ex 78 – question 1. b. – p 33 (corrigé) • ch02_p033_ex78_corrige1b.ods
- Fichiers TICE :
Ex 78 – question 2. a. – p 33 (corrigé) • ch02_p033_ex78_corrige2a.ods
- Fichiers TICE :
Ex 78 – question 2. b. – p 33 (corrigé 1) • ch02_p033_ex78_corrige2b_1.ods
- Fichiers TICE :
Ex 78 – question 2. b. – p 33 (corrigé 2) • ch02_p033_ex78_corrige2b_2.ods
- Fichiers TICE :
Ex 78 – question 2. b. – p 33 (corrigé 3) • ch02_p033_ex78_corrige2b_3.ods
- Fichiers TICE :
Ex 78 – question 3 – p 33 (corrigé) • ch02_p033_ex78_corrige3.ods
- Fichiers TICE :
Ex 78 – p 33 (énoncé) • ch02_p033_ex78_enonce.ods
- Fichiers TICE :
Ex 79 – p 33 (corrigé) • ch02_p033_ex79_corrige.ods
- Fichiers TICE :
Ex 79 – p 33 (énoncé) • ch02_p033_ex79_enonce.ods
- Outils pour le professeur :
```
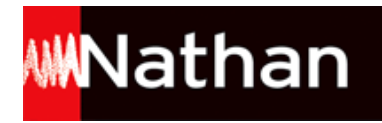

Indicateurs de réussite des tâches complexes (ch 02) • ch02\_p037\_ir.pdf - **Livre du professeur :** Livre du prof (ch 02) • ch02\_p024\_livre\_prof.pdf

## **Chapitre 03 – Utiliser la distributivité**

- **Exercices interactifs :** QCM interactif (ch 03) • ch03\_p038\_qcm/index.html - **Documents à photocopier :** Documents à photocopier (ch 03) • ch03\_p038\_docs\_photocopie.pdf - **Fichiers TICE :** Ex 05 – p 42 (corrigé) • ch03\_p042\_ex05\_corrige.ods - **Fichiers TICE :** Ex 06 – p 42 (corrigé) • ch03\_p042\_ex06\_corrige.sb2 - **Fichiers TICE :** Ex 06 – p 42 (énoncé) • ch03\_p042\_ex06\_enonce.sb2 - **Fichiers TICE :** Ex 74 – p 47 (corrigé) • ch03\_p047\_ex74\_corrige.ods - **Fichiers TICE :** Ex 74 – p 47 (énoncé) • ch03 p047 ex74 enonce.ods - **Fichiers TICE :** Ex 81 – p 49 (corrigé) • ch03\_p049\_ex81\_corrige.sb2 - **Fichiers TICE :** Ex 81 – p 49 (énoncé) • ch03\_p049\_ex81\_enonce.sb2 - **Fichiers TICE :** Ex 82 – p 49 (corrigé) • ch03\_p049\_ex82\_corrige.ods - **Fichiers TICE :** Ex 85 – p 49 (corrigé) • ch03\_p049\_ex85\_corrige.sb2 - **Outils pour le professeur :** Indicateurs de réussite des tâches complexes (ch 03) • ch03\_p051\_ir.pdf - **Livre du professeur :** Livre du prof (ch 03) • ch03\_p038\_livre\_prof.pdf

## **Chapitre 04 – Utiliser les nombres rationnels**

- **Exercices interactifs :** QCM interactif (ch 04) • ch04\_p052\_qcm/index.html - **Documents à photocopier :** Documents à photocopier (ch 04) • ch04\_p052\_docs\_photocopie.pdf - **Outils pour le professeur :** Indicateurs de réussite des tâches complexes (ch 04) • ch04\_p065\_ir.pdf - **Livre du professeur :** Livre du prof (ch 04) • ch04\_p052\_livre\_prof.pdf

## **Chapitre 05 – Multiplier diviser des quotients**

- **Exercices interactifs :** QCM interactif (ch 05) • ch05\_p066\_qcm/index.html - **Documents à photocopier :** Documents à photocopier (ch 05) • ch05\_p066\_docs\_photocopie.pdf - **Outils pour le professeur :** Indicateurs de réussite des tâches complexes (ch 05) • ch05\_p079\_ir.pdf - **Livre du professeur :** Livre du prof (ch 05) • ch05\_p066\_livre\_prof.pdf

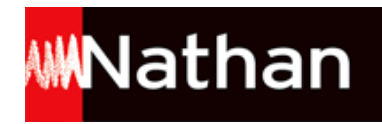

## **Chapitre 06 – Comprendre la notation puissance**

- **Exercices interactifs :** QCM interactif (ch 06) • ch06\_p080\_qcm/index.html - **Documents à photocopier :** Documents à photocopier (ch 06) • ch06\_p080\_docs\_photocopie.pdf - **Fichiers TICE :** Ex 84 – p 89 (corrigé) • ch06\_p089\_ex84\_corrige.ods - **Fichiers TICE :** Ex 84 – p 89 (énoncé) • ch06\_p089\_ex84\_enonce.ods - **Fichiers TICE :** Ex 85 – p 89 (corrigé) • ch06\_p089\_ex85\_corrige.ods - **Fichiers TICE :** Ex 85 – p 89 (énoncé) • ch06\_p089\_ex85\_enonce.ods - **Outils pour le professeur :** Indicateurs de réussite des tâches complexes (ch 06) • ch06\_p093\_ir.pdf - **Livre du professeur :** Livre du prof (ch 06) • ch06\_p080\_livre\_prof.pdf

#### **Chapitre 07 – Modéliser une situation**

- **Exercices interactifs :** QCM interactif (ch 07) • ch07\_p094\_qcm/index.html - **Fichiers TICE :** QCM – question 4 – p 94 (corrigé) • ch07\_p094\_QCM\_4\_corrige.ods - **Fichiers TICE :** QCM – question 4 – p 94 (énoncé) • ch07\_p094\_QCM\_4\_enonce.ods - **Documents à photocopier :** Documents à photocopier (ch 07) • ch07\_p094\_docs\_photocopie.pdf - **Fichiers TICE :** Act 2 – p 95 (corrigé) • ch07\_p095\_act2\_corrige.ods - **Fichiers TICE :** Act 2 – p 95 (énoncé) • ch07\_p095\_act2\_enonce.ods - **Fichiers TICE :** Ex  $5 - p$  98 (corrigé) • ch07 p098 ex05 corrige.sb2 - **Fichiers TICE :** Ex  $5 - p$  98 (énoncé) • ch07 p098 ex05 enonce.sb2 - **Fichiers TICE :** Ex  $9 - p 98$  (corrigé) • ch07 p098 ex09 corrige.ods - **Fichiers TICE :** Ex  $37 - p 100$  (corrigé) • ch07  $p100$  ex37 corrige.ods - **Fichiers TICE :** Ex 37 – p 100 (énoncé) • ch07\_p100\_ex37\_enonce.ods - **Fichiers TICE :** Ex 48 – p 101 (corrigé) • ch07\_p101\_ex48\_corrige.sb2 - **Fichiers TICE :** Ex 48 – p 101 (énoncé) • ch07\_p101\_ex48\_enonce.sb2 - **Fichiers TICE :** Ex 63 – p 103 (corrigé) • ch07\_p103\_ex63\_corrige.ods - **Fichiers TICE :** Ex 63 – p 103 (énoncé) • ch07\_p103\_ex63\_enonce.ods - **Fichiers TICE :** Ex 64 – p 103 (corrigé) • ch07\_p103\_ex64\_corrige.ods - **Fichiers TICE :** Ex 64 – p 103 (énoncé) • ch07\_p103\_ex64\_enonce.ods - **Fichiers TICE :** Ex 74 – p 105 (corrigé) • ch07\_p105\_ex74\_corrige.sb2 - **Fichiers TICE :** Ex 74 – p 105 (énoncé) • ch07\_p105\_ex74\_enonce.sb2

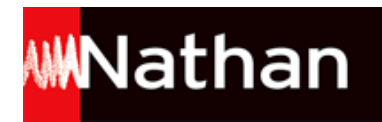

- **Fichiers TICE :** Ex 81 – p 106 (corrigé) • ch07\_p106\_ex81\_corrige.ggb - **Fichiers TICE :** Ex 82 – p 106 (corrigé) • ch07\_p106\_ex82\_corrige.ods - **Outils pour le professeur :** Indicateurs de réussite des tâches complexes (ch 07) • ch07\_p107\_ir.pdf - **Livre du professeur :** Livre du prof (ch 07) • ch07\_p094\_livre\_prof.pdf

## **Chapitre 8 – Utiliser des caractéristiques de position et de dispersion**

- **Exercices interactifs :** QCM interactif (ch 08) • ch08\_p108\_qcm/index.html - **Documents à photocopier :** Documents à photocopier (ch 08) • ch08\_p108\_docs\_photocopie.pdf - **Fichiers TICE :** Act 2 – question 1. b. – p 109 (corrigé) • ch08\_p109\_act2\_1b\_corrige.ods - **Fichiers TICE :** Act 2 – question 3. a. – p 109 (corrigé) • ch08\_p109\_act2\_3a\_corrige.ods - **Fichiers TICE :** Act 2 – question 3. b. – p 109 (corrigé) • ch08\_p109\_act2\_3b\_corrige.ods - **Fichiers TICE :** ex 27 – p 113 (corrigé) • ch08\_p113\_ex27\_corrige.ods - **Fichiers TICE :** ex 27 – p 113 (énoncé) • ch08\_p113\_ex27\_enonce.ods - **Fichiers TICE :** ex 44 – p 115 (corrigé) • ch08\_p115\_ex44\_corrige.ods - **Fichiers TICE :** ex 44 – p 115 (énoncé) • ch08\_p115\_ex44\_enonce.ods - **Fichiers TICE :** ex 45 – p 115 (corrigé) • ch08\_p115\_ex45\_corrige.ods - **Fichiers TICE :** ex 45 – p 115 (énoncé) • ch08\_p115\_ex45\_enonce.ods - **Fichiers TICE :** ex 51 – p 116 (corrigé)  $\bullet$  ch08 p116 ex51 corrige.ods - **Fichiers TICE :** ex 51 – p 116 (énoncé) • ch08\_p116\_ex51\_enonce.ods - **Fichiers TICE :** ex  $65 - p$  119 (corrigé) • ch08  $p$ 119 ex65 corrige.ods - **Fichiers TICE :** ex 65 – p 119 (énoncé) • ch08\_p119\_ex65\_enonce.ods - **Fichiers TICE :** ex 66 – p 119 (corrigé) • ch08\_p119\_ex66\_corrige.ods - **Fichiers TICE :** ex 66 – p 119 (énoncé) • ch08\_p119\_ex66\_enonce.ods - **Fichiers TICE :** ex 76 – p 120 (corrigé) • ch08\_p120\_ex76\_corrige.ods - **Outils pour le professeur :** Indicateurs de réussite des tâches complexes (ch 08) • ch08\_p121\_ir.pdf - **Livre du professeur :** Livre du prof (ch 08) • ch08\_p108\_livre\_prof.pdf

## **Chapitre 9 – Simuler des probabilités**

- **Exercices interactifs :** QCM interactif (ch 09) · ch09\_p122\_qcm/index.html - **Documents à photocopier :** Documents à photocopier (ch 09) • ch09\_p122\_docs\_photocopie.pdf

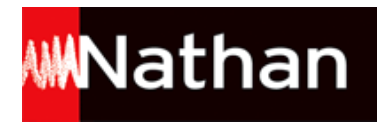

- **Fichiers TICE :** Act – p 123 (corrigé) • ch09\_p123\_activite\_corrige.ods - **Fichiers TICE :** Act – p 123 (énoncé) • ch09\_p123\_activite\_enonce.ods - **Fichiers TICE :** Ex 1 – p 124 (corrigé) • ch09\_p124\_ex1\_corrige.ods - **Fichiers TICE :** Ex 2 – p 124 (corrigé) • ch09\_p124\_ex2\_corrige.ods - **Fichiers TICE :** Ex 3 – p 124 (corrigé) • ch09\_p124\_ex3\_corrige.ods - **Fichiers TICE :** Ex 25 – p 127 (corrigé) • ch09\_p127\_ex25\_corrige.ods - **Fichiers TICE :** Ex 34 – p 129 (corrigé) • ch09\_p129\_ex34\_corrige.ods - **Fichiers TICE :** Ex 35 – p 129 (corrigé) • ch09\_p129\_ex35\_corrige.ods - **Fichiers TICE :** Ex 37 – p 130 (corrigé) • ch09\_p130\_ex37\_corrige.ods - **Fichiers TICE :** Ex 39 – p 130 (corrigé) • ch09\_p130\_ex39\_corrige.ods - **Fichiers TICE :** Ex 43 – p 131 (corrigé) • ch09\_p131\_ex43\_corrige.sb2 - **Fichiers TICE :** Ex 43 – p 131 (énoncé) • ch09\_p131\_ex43\_enonce.sb2 - **Outils pour le professeur :** Indicateurs de réussite des tâches complexes (ch 09) • ch09\_p131\_ir.pdf - **Livre du professeur :** Livre du prof (ch 09) • ch09\_p122\_livre\_prof.pdf

#### **Chapitre 10 – Résoudre des problèmes de proportionnalité**

- **Exercices interactifs :** QCM interactif (ch 10) • ch10\_p132\_qcm/index.html - **Documents à photocopier :** Documents à photocopier (ch 10) • ch10\_p132\_docs\_photocopie.pdf - **Fichiers TICE :** Ex 51 – p 141 (corrigé)  $\bullet$  ch10 p141 ex51 corrige.ods - **Fichiers TICE :** Ex  $51 - p 141$  (énoncé) • ch10 p141 ex51 enonce.ods - **Fichiers TICE :** Ex 52 – p 141 (corrigé) • ch10\_p141\_ex52\_corrige.ods - **Fichiers TICE :** Ex 52 – p 141 (énoncé) • ch10\_p141\_ex52\_enonce.ods - **Outils pour le professeur :** Indicateurs de réussite des tâches complexes (ch 10) • ch10\_p145\_ir.pdf - **Livre du professeur :** Livre du prof (ch 10) • ch10\_p132\_livre\_prof.pdf

# **Chapitre 11 – Étudier des grandeurs produits ou quotients**

```
- Exercices interactifs :
QCM interactif (ch 11) • ch11_p146_qcm/index.html
- Documents à photocopier :
Documents à photocopier (ch 11) · ch11 p146 docs photocopie.pdf
- Fichiers TICE :
Ex 62 – p 155 (corrigé) • ch11_p155_ex62_corrige.ods
- Fichiers TICE :
Ex 62 – p 155 (énoncé) • ch11_p155_ex62_enonce.ods
```
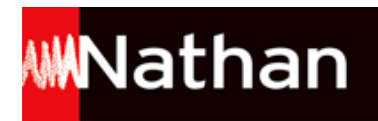

- **Fichiers TICE :** Ex 81 – p 158 (corrigé) • ch11\_p158\_ex81\_corrige.ods - **Outils pour le professeur :** Indicateurs de réussite des tâches complexes (ch 11) • ch11\_p159\_ir.pdf - **Livre du professeur :** Livre du prof (ch 11) • ch11\_p146\_livre\_prof.pdf

# **Chapitre 12 – Se repérer dans l'espace**

- **Exercices interactifs :** QCM interactif (ch 12) • ch12\_p160\_qcm/index.html - **Documents à photocopier :** Documents à photocopier (ch 12) • ch12\_p160\_docs\_photocopie.pdf - **Outils pour le professeur :** Indicateurs de réussite des tâches complexes (ch 12) • ch12\_p171\_ir.pdf - **Livre du professeur :** Livre du prof (ch 12) • ch12\_p160\_livre\_prof.pdf

## **Chapitre 13 – Connaître et utiliser les cas d'égalité des triangles**

- **Exercices interactifs :** QCM interactif (ch 13) • ch13\_p172\_qcm/index.html - **Documents à photocopier :** Documents à photocopier (ch 13) • ch13\_p172\_docs\_photocopie.pdf - **Fichiers TICE :** Ex 53 – p 181 (corrigé) • ch13\_p181\_ex53\_corrige.ggb - **Fichiers TICE :** Ex 54 – p 181 (corrigé) • ch13\_p181\_ex54\_corrige.ggb - **Fichiers TICE :** Ex 64 – question a. – p 183 (corrigé) • ch13\_p183\_ex64\_a\_corrige.sb2 - **Fichiers TICE :** Ex 64 – question b. – p 183 (corrigé) • ch13\_p183\_ex64\_b\_corrige.sb2 - **Fichiers TICE :** Ex 64 – question b. – p 183 (énoncé)  $\bullet$  ch13 p183 ex64 b enonce.sb2 - **Fichiers TICE :** Ex  $65 - p$  183 (corrigé) • ch13  $p183$  ex65 corrige.ggb - **Outils pour le professeur :** Indicateurs de réussite des tâches complexes (ch 13) • ch13\_p185\_ir.pdf - **Livre du professeur :** Livre du prof (ch 13) • ch13\_p172\_livre\_prof.pdf

# **Chapitre 14 – Connaître et utiliser le théorème de Pythagore**

- **Exercices interactifs :** QCM interactif (ch 14) • ch14\_p186\_qcm/index.html - **Documents à photocopier :** Documents à photocopier (ch 14) • ch14\_p186\_docs\_photocopie.pdf - **Fichiers TICE :** Ex 68 – p 195 (corrigé) • ch14\_p195\_ex68\_corrige.ggb - **Fichiers TICE :** Ex 69 – p 195 (corrigé) • ch14\_p195\_ex69\_corrige.ggb - **Fichiers TICE :** Ex 81 – p 197 (corrigé) • ch14\_p197\_ex81\_corrige.ggb - **Outils pour le professeur :** Indicateurs de réussite des tâches complexes (ch 14) • ch14\_p199\_ir.pdf - **Livre du professeur :** Livre du prof (ch 14) • ch14\_p186\_livre\_prof.pdf

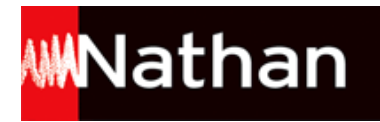

#### **Chapitre 15 – Utiliser une translation une rotation**

- **Exercices interactifs :** QCM interactif (ch 15) • ch15\_p200\_qcm/index.html - **Documents à photocopier :** Documents à photocopier (ch 15) • ch15\_p200\_docs\_photocopie.pdf - **Fichiers TICE :** Act 1 – p 201 (corrigé) • ch15\_p201\_act1\_corrige.ggb - **Fichiers TICE :** Act 2 – p 201 (corrigé) • ch15\_p201\_act2\_corrige.ggb - **Fichiers TICE :** Ex 28 – p 207 (corrigé) • ch15\_p207\_ex28\_corrige.ggb - **Outils pour le professeur :** Indicateurs de réussite des tâches complexes (ch 15) • ch15\_p209\_ir.pdf - **Livre du professeur :** Livre du prof (ch 15) • ch15\_p200\_livre\_prof.pdf

#### **Chapitre 16 – Connaître les instructions de contrôle**

- **Documents à photocopier :** Documents à photocopier (ch 16) • ch16\_p210\_docs\_photocopie.pdf - **Fichiers TICE :** Act 1 – p 211 (corrigé) • ch16\_p211\_act1\_corrige.sb2 - **Vidéos :** Chapitre 16 – Tutoriel – La notion de variable • ch16\_p211\_variables.mp4 - **Fichiers TICE :** Act 2 – p 212 (corrigé) • ch16\_p212\_act2\_corrige.sb2 - **Fichiers TICE :** Act 3 – p 213 (corrigé) • ch16\_p213\_act3\_corrige.sb2 - **Fichiers TICE :** Act 4 – p 214 (corrigé) • ch16\_p214\_act4\_corrige.sb2 - **Fichiers TICE :** Act  $5 - p$  215 (corrigé) • ch16 p215 act5 corrige.sb2 - **Fichiers TICE :** Ex  $1-p$  216 (corrigé) • ch16 p216 ex1 corrige.sb2 - **Fichiers TICE :** Ex  $2 - p$  216 (corrigé) • ch16 p216 ex2 corrige.sb2 - **Fichiers TICE :** Ex  $3 - p$  216 (corrigé) • ch16 p216 ex3 corrige.sb2 - **Fichiers TICE :** Ex  $4$  – p 216 (corrigé) • ch16 p216 ex4 corrige.sb2 - **Fichiers TICE :** Ex 5 – p 217 (corrigé) • ch16\_p217\_ex5\_corrige.sb2 - **Fichiers TICE :** Ex 6 – question 1 – p 217 (corrigé) • ch16\_p217\_ex6\_1\_corrige.sb2 - **Fichiers TICE :** Ex 6 – question 2 – p 217 (corrigé) • ch16\_p217\_ex6\_2\_corrige.sb2 - **Livre du professeur :** Livre du prof (ch 16) • ch16\_p210\_livre\_prof.pdf

#### **Tâches complexes transversales**

```
- Documents à photocopier :
Documents à photocopier (tâches complexes transversales) • tct_p218_docs_photocopie.pdf
- Fichiers TICE :
Ex 1 - p 218 (corrigé) • tct p218 ex1 corrige.ods
```
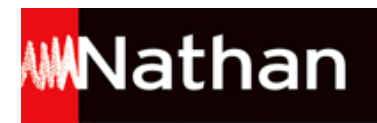

- **Fichiers TICE :** Ex 3 – p 219 (corrigé) • tct\_p219\_ex3\_corrige.ods - **Fichiers TICE :** Ex 11 – p 223 (corrigé) • tct\_p223\_ex11\_corrige.sb2 - **Outils pour le professeur :** Indicateurs de réussite des tâches complexes transversales • tct\_p218\_ir.pdf - **Livre du professeur :** Livre du prof (Tâches complexes transversales) • tct\_p218\_livre\_prof.pdf

# **Projets d'EPI (ressources complémentaires)**

- **Outils pour le professeur :** La naissance du système métrique • epi\_p224\_ressources.doc - **Outils pour le professeur :** Agir contre le harcèlement scolaire • epi\_p225\_ressources.doc - **Outils pour le professeur :** Étudier une lunette astronomique • epi\_p226\_ressources.doc - **Outils pour le professeur :** S'informer déchiffrer analyser • epi\_p227\_ressources.doc - **Outils pour le professeur :** Quand la Terre gronde sous la mer • epi\_p228\_ressources.doc

## **Formulaire**

- **Documents à photocopier :** Documents à photocopier (formulaire) • formulaire\_p229\_docs\_photocopie.pdf - **Fichiers TICE :** Ex 69 – p 237 (corrigé) • formulaire\_p237\_ex69\_corrige.ods - **Fichiers TICE :** Ex 70 – p 237 (corrigé) • formulaire\_p237\_ex70\_corrige.ods - **Fichiers TICE :** Ex 132 – p 244 (corrigé) • formulaire\_p244\_ex132\_corrige.sb2 - **Fichiers TICE :** Ex 133 – p 244 (corrigé) • formulaire\_p244\_ex133\_corrige.sb2 - **Livre du professeur :** Livre du prof (formulaire) • formulaire\_p229\_livre\_prof.pdf

# **Documents à photocopier**

- **Outils pour le professeur :**

Tous les documents à photocopier • 4e\_docs\_photocopie.pdf